## **Subiectul III (30 de puncte)**

## **Pentru itemul 1, scrieţi pe foaia de examen litera corespunzătoare răspunsului corect.**

- **1.** Se utilizează metoda backtracking pentru a genera toate submulţimile cu **4** elemente ale mulţimii **{1,2,3,4,5,6}**. Numărul de submulţimi generate este: **(4p.)**
	- **a. 30 b. 35 c. 5 d. 15**

## **Scrieţi pe foaia de examen răspunsul pentru fiecare dintre cerinţele următoare.**

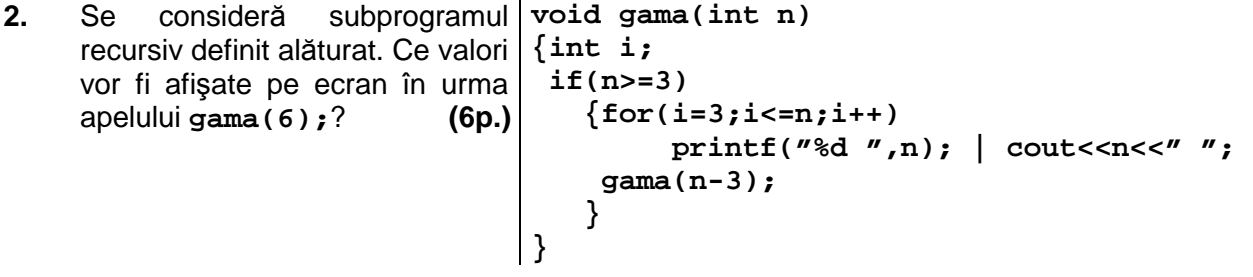

**3. a)** Să se scrie definitia completă a subprogramului calcul, care primeste prin intermediul celor doi parametri ai săi două numere întregi, **n** şi **k (1≤n≤100000000** şi **1≤k≤9)**, şi returnează cifra de rang **k** a numărului **n**. Rangul unei cifre este numărul său de ordine, numerotând cifrele de la dreapta la stânga; cifra unităţilor având rangul **1**. Dacă numărul **k** este mai mare decât numărul de cifre ale lui n, atunci functia returnează valoarea -1. **Exemplu:** dacă **n=9243** şi **k=3**, în urma apelului se va returna **2**. **(5p.)**

**b)** Scrieţi un program **C/C++** care citeşte de la tastatură un număr natural **n** cu cel mult **8** cifre. Programul va verifica, utilizând apeluri ale subprogramului **calcul**, dacă orice cifră a lui **n** are rangul cifrei mai mare sau egal cu valoarea cifrei respective şi va afişa mesajul **Da** în caz afirmativ şi mesajul **Nu** în caz contrar.

**Exemplu :** pentru **n=4160** se va afişa **Nu**. **(5p.)**

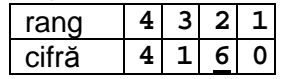

**4.** Fişierul text **SIR.TXT** conţine pe prima linie un număr natural **n (1≤n≤10000)** şi pe a doua linie, separate prin spaţii, un şir **crescător** de **n** numere naturale cu cel mult **9** cifre fiecare.

Numim platou într-un șir de valori o secventă de elemente identice situate pe poziții alăturate. Lungimea unui platou este egală cu numărul de elemente care îl formează.

**a)** Scrieţi un program **C/C++** care citeşte valorile din fişier şi, printr-o metodă eficientă din punct de vedere al timpului de executare și al spațiului de memorie utilizat afișează pe ecran, separate printr-un spatiu, lungimea maximă a unui platou, precum și valoarea care formează platoul. În cazul în care sunt mai multe platouri de aceeaşi lungime se va afişa valoarea cea mai mare care formează unul dintre aceste platouri. **(6p.)**

**Exemplu:** dacă fişierul **SIR.TXT 10**  are continutul alăturat. **11 211 211 211 328 400 400 1201 1201 1201** 

atunci programul va afişa pe ecran **3 1201**.

**b)** Descrieti succint, în limbai natural, metoda utilizată la punctul **a**, iustificând eficienta acesteia. **(4p.)**